**Photoshop 2021 (Version 22.3.1) Crack + Activation Code [Latest-2022]**

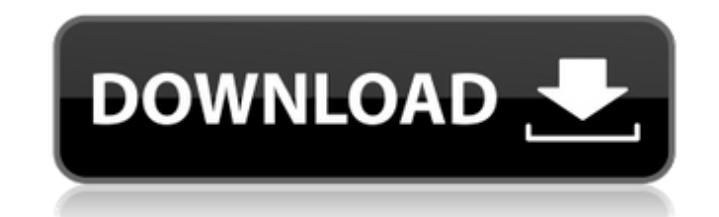

# **Photoshop 2021 (Version 22.3.1) Crack+ Keygen Free**

To make sure you fully understand the layers used in Photoshop, the \*\*Layers panel\*\* (View→Layers) is a handy tool and the fastest way to manage layers. ## Photoshop Elements photo editing suite, also from Adobe, lets you by using layers. Unlike other Adobe programs, you don't have to buy Elements first to use Photoshop, so, for example, if you already have Photoshop, you can use Elements by inserting or opening a photo into it. In this boo programs and how to best use them. \*\*\* # Mastering the basics of photo editing Most of the time when you're editing photos, you want to make the photo look good on its own. You may have edited a photo because it's an embar want to change the image itself too much. Editing a photo can often be simply changing the color of an object to make it stand out more and create a more compelling image. When you edit photos, you want to follow these gui Curves Adjustment Layer feature, for example, enables you to get color from parts of the image that would normally be considered background. \*\*\*If you want more control over colors, use Adjustments\*\* (View→Adjustments). Al adjustment options. \* \*\*If the image has parts that look out of focus, use Filter→Lens Blur\*\* to selectively blur them, not the entire image. Blur everything selectively. Getting into the detail of photo editing can requi Adjustment Layers, you need to understand how to create a mask and edit a selection. These are hard concepts for beginning users of these features. So I recommend that you explore the settings and features of these tools b Photoshop Elements for Mac and Windows offers a variety of tools to help you edit your photos. You

# **Photoshop 2021 (Version 22.3.1)**

2020-09-20 (10:25 - 23:27): Fastest set of the edits. 2020-09-20 (11:29 - 23:15): Fastest set of the edits. 2020-09-20 (13:00 - 23:32): Fastest set of the edits. 2020-09-20 (14:52 - 23:23): Fastest set of the edits. 2020-0 2020-09-20 (20:11 - 23:43): Fastest set of the edits. 2020-09-20 (21:30 - 23:39): Fastest set of the edits. 2020-09-20 (22:49 - 23:44): Fastest set of the edits. 2020-09-20 (22:49 - 23:44): Fastest set of the edits. 2020-0 2020-09-21 (10:43 - 22:37): Fastest set of the edits. 2020-09-21 (12:08 - 22:53): Fastest set of the edits. 2020-09-21 (13:32 - 22:59): Fastest set of the edits. 2020-09-21 (15:00 - 23:21): Fastest set of the edits. 2020-0 2020-09-21 (18:27 - 23:15): Fastest set of the edits. 2020-09-21 (20:11 - 23:47): Fastest set of the edits. 2020-09-21 (20:41 - 23:13): Fastest set of the edits. 2020-09-21 (21:30 - 23:15): Fastest set of the edits. 2020-0

## **Photoshop 2021 (Version 22.3.1)**

Fundamentals for your business This course is a second course in the Business Information System series designed to provide you with the skills necessary to implement and operate an effective Business Information System. T Capability and Resource Requirements 2. Information Services and Information Systems 3. Strategy and Planning 4. Risk Management and Business Continuity 5. Design, Development and Maintenance 6. Business Applications 7. Bu Process Improvement 11. Facilitation and Procurement 12. Control of People and Organisation Once you have successfully completed this course, you will be able to: Know the various types of business information systems Know information systems to business Be familiar with the various sub-systems of an information system We will also cover: The importance of organizing information in an efficient manner Be familiar with the computer sub-system functions This course will provide you with the knowledge and skills to plan and implement a successful business information system. The course includes a wide range of software and hardware available to provide informatio information system Working with the Oracle operating system Using an Oracle database Implementing network services Training staff on the use of the software Developing and maintaining an application environment Operating a Business Information System Working with other information systems Managing a Business Information System Managing an Oracle database system Supporting the Oracle database Training staff on the use of the database You will be analysed and used for decision making Know what information should be recorded in the database Know how to extract, analyse and use information Know what information should be analysed and used for decision making

### **What's New in the?**

\*\*Eraser Tool\*\* The Eraser Tool can be used for a number of different purposes, including, but not limited to, applying color to a specific area, painting over areas, and deleting parts of your image. \*\*Figure 5-11:\*\* The the Eraser Tool is to click in the Image window and select the Eraser Tool icon in the Toolbox (see Figure 5-11). You can also press Shift+F9 to select the Eraser Tool from the toolbox. Just highlight the area you want to images.) Erasing can also be done by pressing the Delete key on your keyboard. (You may need to make sure that the Easy Select→Highlight Invert Active Channel check box is turned on, as discussed in the next paragraph.) \* clicking on the Eraser Tool in the Toolbox. \* You can activate the Eraser Tool by clicking or pressing Shift+F9. \* Use the Eraser Tool for drawing or highlighting areas of your image and then pressing Delete to remove sele can use the Eraser Tool to fix your images that are too light or too dark. \* If you hold down the Shift key and click or press the Eraser Tool, the brush becomes a Magic Eraser. Use the Magic Eraser on

### **System Requirements:**

Minimum: OS: Windows 10 64 bit Processor: Intel® Core™ i3-7100 CPU @ 3.30GHz or AMD Phenom II X6 1065T Processor Memory: 4GB (RAM) Hard Drive: 500GB Video Card: NVIDIA GeForce GTX 980 Ti or AMD Radeon R9 390 Optimal: Proc

Related links:

<https://homehealthcarelist.com/wp-content/uploads/2022/07/wandea-1.pdf> <https://buyfitnessequipments.com/2022/07/05/adobe-photoshop-cs3-download/> <https://emprendex.udeclass.com/blog/index.php?entryid=3066> <https://ranruesekindli.wixsite.com/gondidipo/post/adobe-photoshop-cc-2015-product-key-and-xforce-keygen-free-32-64bit-updated-2022> [https://blacksocially.com/upload/files/2022/07/7ilK9fRpVN3EbrH4vmZE\\_05\\_0082f687953be74b91fad75ed268c870\\_file.pdf](https://blacksocially.com/upload/files/2022/07/7ilK9fRpVN3EbrH4vmZE_05_0082f687953be74b91fad75ed268c870_file.pdf) [https://pes-sa.com/sites/default/files/webform/photoshop-express\\_0.pdf](https://pes-sa.com/sites/default/files/webform/photoshop-express_0.pdf) <http://tuinfonavit.xyz/?p=16543> <https://wakelet.com/wake/sRMnhbz4PaJLmmyM3rQG3> <http://www.vxc.pl/?p=39356> <https://zum-token.com/adobe-photoshop-2021-version-22-2-crack-full-version-activator-for-pc/> <https://isispharma-kw.com/adobe-photoshop-2020-x64/> <https://pascanastudio.com/wp-content/uploads/2022/07/herybal-1.pdf> <https://delicatica.ru/2022/07/05/photoshop-2021-version-22-3-1-product-key-full-download/> <http://www.giffa.ru/businesssales/adobe-photoshop-2021-version-22-1-0-crack-with-full-keygen/> <http://bestonlinestuffs.com/?p=11734> <https://wakelet.com/wake/4L6a7eVlYQxmvF0TeZis9> <https://www.apokoronews.gr/advert/photoshop-cc-2014-with-license-key-full-version-latest/> <https://mentorus.pl/adobe-photoshop-2022-version-23-0-2-keygen-crack-serial-key/> <http://rootwordsmusic.com/2022/07/05/photoshop-2021-version-22-1-0-keygen-only-free-updated-2022/> <https://seo-focus.com/photoshop-2022-nulled-download-pc-windows-2022-latest/> <https://theamazingescape.com/adobe-photoshop-cc-2015-version-18-install-crack-free-download/> <http://www.chelancove.com/adobe-photoshop-2021-version-22-0-1-keygen-download-for-windows-final-2022/> <http://it-labx.ru/?p=61175> [https://myinfancy.com/upload/files/2022/07/YgEp4pfSSg7oGdv3Digs\\_05\\_85df4cfe8a642145cbeb13a60363e9db\\_file.pdf](https://myinfancy.com/upload/files/2022/07/YgEp4pfSSg7oGdv3Digs_05_85df4cfe8a642145cbeb13a60363e9db_file.pdf) [https://www.mybeautyroomabruzzo.com/wp-content/uploads/2022/07/Photoshop\\_2021\\_Version\\_2242.pdf](https://www.mybeautyroomabruzzo.com/wp-content/uploads/2022/07/Photoshop_2021_Version_2242.pdf) <https://mamawong.de/photoshop-2021-version-22-0-1-hacked-incl-product-key/> <https://www.raven-guard.info/adobe-photoshop-2021-crack-serial-number-torrent-activation-code/> <https://kinderspecial.com/blog/index.php?entryid=7115> <https://baiblacbageadipho.wixsite.com/chongdestmoti/post/photoshop-cs5> [https://jyotienterprises.net/wp-content/uploads/2022/07/Photoshop\\_2021\\_Version\\_225\\_For\\_PC\\_Latest.pdf](https://jyotienterprises.net/wp-content/uploads/2022/07/Photoshop_2021_Version_225_For_PC_Latest.pdf)